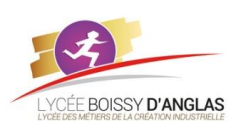

## **Interactions entre l'homme et la machine sur le Web**

**NSI - 1 ère Mini-projet site Web**

*Contenu* : - Modalités de l'interaction entre l'homme et la machine *Capacités attendues* : - Identifier les différents composants graphiques permettant d'interagir avec une application Web.

Cette année scolaire étant un peu particulière, le processus de détermination de l'obtention est quelque peu modifié… Le schéma cicontre donne une vue de celui-ci. **BACCALAURÉAT GÉNÉRAL ET TECHNOLOGIQUE** 

Vous devez réaliser un site permettant de déterminer si un élève de Terminale pourra obtenir son bac ainsi que sa moyenne et une éventuelle mention.

Ce site devra comporter au moins :

- Un fichier html
- Un fichier de feuille de style css
- Un fichier comportant les scripts en JavaScript

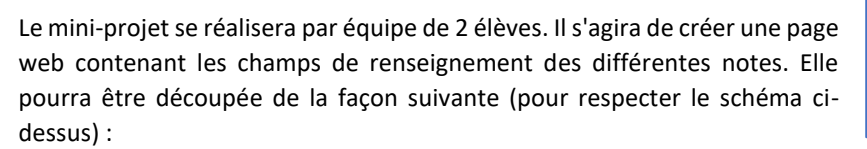

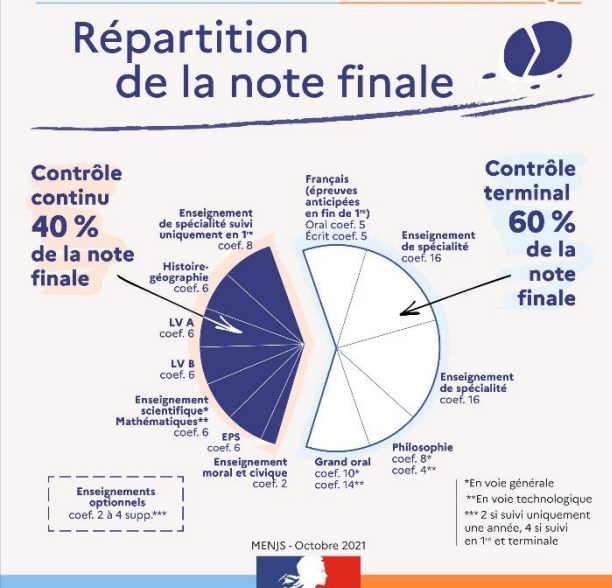

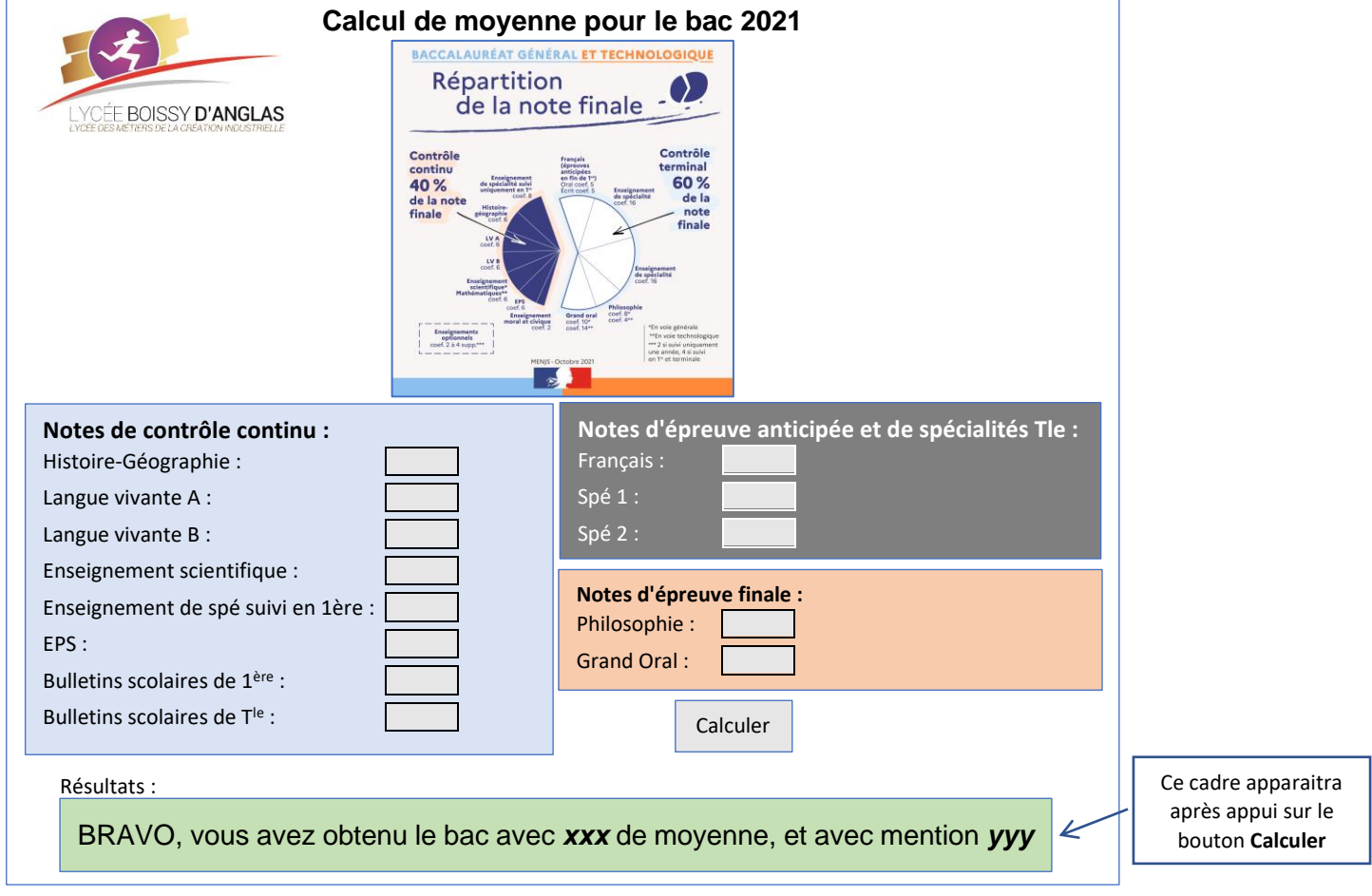

Le cadre de résultats devra afficher, après appui sur le bouton de calcul et calcul de la moyenne du candidat :

- Au-dessus de 10 de moyenne, "Bravo, vous avez obtenu le bac avec *xxx* de moyenne, et avec mention *yyy*" xxx sera remplacé par la moyenne calculée et yyy par une éventuelle mention (entre 12 et 14 : Mention **Assez bien**, entre 14 et 16 : mention **Bien**, au-delà de 16 : mention **Très bien**). Si aucune mention n'est à décerner, l'affichage sera "Bravo, vous avez obtenu le bac avec *xxx* de moyenne"
- Entre 8 et 10 de moyenne, "Vous êtes au second tour, avec *xxx* de moyenne"
- Au-dessous de 8 de moyenne, "Malheureusement vous n'avez pas le bac cette année… Vous avez obtenu *xxx* de moyenne"

## **Repérage pour l'évaluation du rendu :**

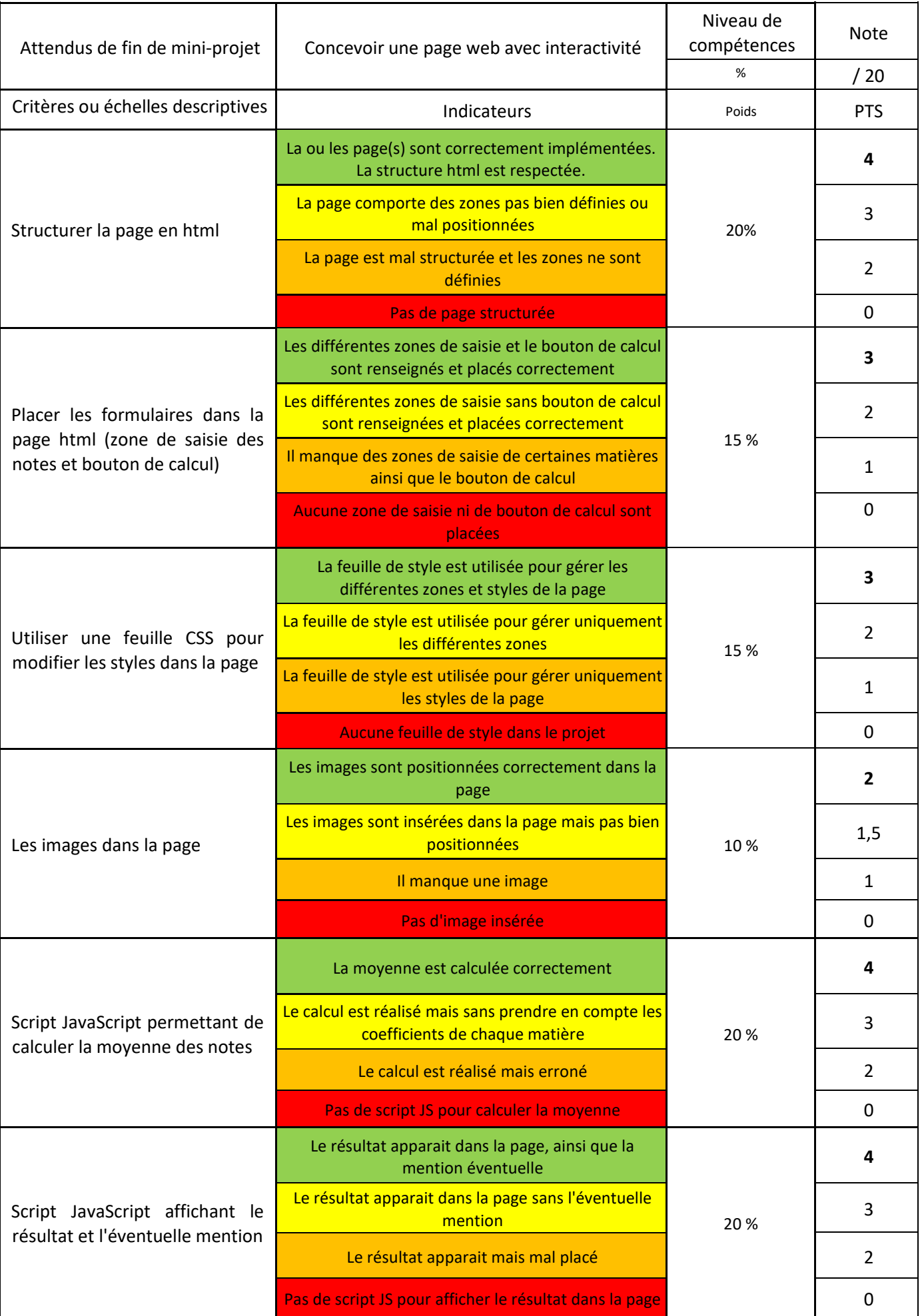